# Stretching out for trustworthy reproducible builds

Holger Levsen holger@debian.org

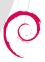

## What?

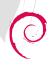

## What are reproducible builds?

"reproducible builds"
enable anyone to reproduce
bit by bit identical binary packages
from a given source

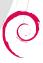

source build binary

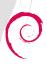

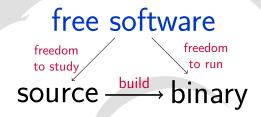

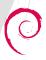

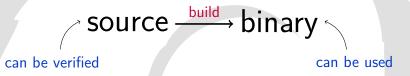

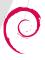

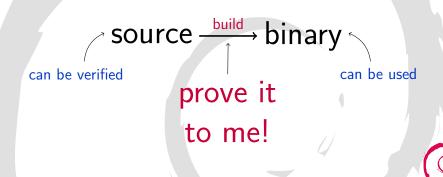

# Why?

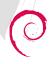

## Why?

Reproducible builds allow for **independent verifications** that a binary matches what the source intended to produce.

... and other nice things.

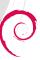

### But I'm the developer!

"I know what's in the binary because I compiled it myself!"

"I'm an upstanding, careful, and responsible individual!"

"Why should I have to worry about hypothetical risks about the contents of my binaries?"

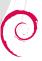

### But the build machines are secure

• How can you be sure?

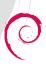

## Unpleasant thoughts

- We think of software development as a fundamentally benign activity.
  - "I'm not that interesting."
- Users can be targeted through developers
- Known successful attacks against infrastructure used by Linux (2003), FreeBSD (2013)

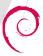

### Strong motivations

- Compromise one computer to get:
  - Hundreds of millions of other computers?
  - Every bank account in the world?
  - Every Windows computer in the world?
  - Every Linux server in the world?
- Compromise one computer is worth:
  - ▶ \$100k USD? (Market price of remote 0day)
  - ▶ \$100M USD? (Censorship budget of Iran per year)
  - \$4B USD? (Bitcoin market cap)

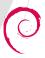

### How small can a backdoor be?

```
OpenSSH 3.0.2 (CVE-2002-0083) – exploitable security
bug (privilege escalation: user can get root)
   Channel *c:
   if (id < 0 || id > channels alloc) {
   if (id < 0 || id >= channels alloc) {
     log("channel lookup: %d: bad id", id);
     return;
```

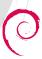

## Result of fixing the bug (asm)

```
cmpl $0x0,0x8(%ebp)
is 16
mov 0x4, %eax
cmp \%eax,0x8(\%ebp)
jle 30
mov 0x8(%ebp), %eax
mov %eax,0x4(%esp)
movl $0x4c,(%esp)
call 25
```

```
cmpl $0x0,0x8(%ebp)
js 16
mov 0x4, %eax
cmp \%eax,0x8(\%ebp)
jl 30
mov 0x8(%ebp), %eax
mov \%eax,0x4(\%esp)
movl $0x4c,(%esp)
call 25
```

## Result of fixing the bug (asm)

```
cmpl $0x0,0x8(%ebp)
is 16
mov 0x4, %eax
cmp \%eax,0x8(\%ebp)
jle 30
mov 0x8(%ebp), %eax
mov %eax,0x4(%esp)
movl $0x4c,(%esp)
call 25
```

```
cmpl $0x0,0x8(%ebp)
js 16
mov 0x4, %eax
cmp \%eax,0x8(\%ebp)
jl 30
mov 0x8(%ebp), %eax
mov \%eax,0x4(\%esp)
movl $0x4c,(%esp)
call 25
```

## Resulting difference in the binary

What's the difference between if (a > b) and if (a >= b) in x86 assembly?

 assembly:
 JLE JL

 opcode:
 0x7E 0x7C

 binary:
 01111110 01111100

### A single bit!

Other corresponding opcode pairs also differ by just a single bit (JGE=0x7D, JG=0x7F)

## Result of fixing the bug (hex)

| Vulnerable |       |      |    |    |  | Fixed |      |    |    |    |    |  |
|------------|-------|------|----|----|--|-------|------|----|----|----|----|--|
| - V U      | IIICI | abic |    |    |  |       | 1 1/ | cu |    |    |    |  |
| 55         | 89    | e5   | 83 | ec |  |       | 55   | 89 | e5 | 83 | ес |  |
| 28         | 83    | 7d   | 80 | 00 |  |       | 28   | 83 | 7d | 80 | 00 |  |
| 78         | 0a    | a1   | 04 | 00 |  |       | 78   | 0a | a1 | 04 | 00 |  |
| 00         | 00    | 39   | 45 | 80 |  |       | 00   | 00 | 39 | 45 | 80 |  |
| 7e         | 1a    | 8b   | 45 | 80 |  |       | 7c   | 1a | 8b | 45 | 80 |  |
| 89         | 44    | 24   | 04 | c7 |  |       | 89   | 44 | 24 | 04 | c7 |  |
| 04         | 24    | 4c   | 00 | 00 |  |       | 04   | 24 | 4c | 00 | 00 |  |
| 00         | e8    | fc   | ff | ff |  |       | 00   | e8 | fc | ff | ff |  |
| ff         | b8    | 00   | 00 | 00 |  |       | ff   | b8 | 00 | 00 | 00 |  |
| 00         | eb    | 35   |    |    |  |       | 00   | eb | 35 |    |    |  |
|            |       |      |    |    |  |       |      |    |    |    |    |  |

## Result of fixing the bug (hex)

| Vulnerable |    |    |    |    |  | Fixed |    |    |    |    |    |  |
|------------|----|----|----|----|--|-------|----|----|----|----|----|--|
| 55         | 89 | e5 | 83 | ec |  |       | 55 | 89 | e5 | 83 | ес |  |
| 28         | 83 | 7d | 08 | 00 |  |       | 28 | 83 | 7d | 80 | 00 |  |
| 78         | 0a | a1 | 04 | 00 |  |       | 78 | 0a | a1 | 04 | 00 |  |
| 00         | 00 | 39 | 45 | 80 |  |       | 00 | 00 | 39 | 45 | 80 |  |
| 7e         | 1a | 8b | 45 | 80 |  |       | 7c | 1a | 8b | 45 | 80 |  |
| 89         | 44 | 24 | 04 | c7 |  |       | 89 | 44 | 24 | 04 | c7 |  |
| 04         | 24 | 4c | 00 | 00 |  |       | 04 | 24 | 4c | 00 | 00 |  |
| 00         | e8 | fc | ff | ff |  |       | 00 | e8 | fc | ff | ff |  |
| ff         | b8 | 00 | 00 | 00 |  |       | ff | b8 | 00 | 00 | 00 |  |
| 00         | eb | 35 |    |    |  |       | 00 | eb | 35 |    |    |  |

#### How did this start?

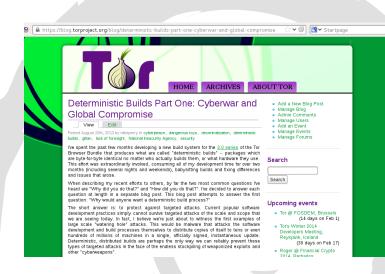

#### Bitcoin's motivation

- Malicious modifications to binaries could result in irrevocable unwanted transfers of bitcoins
- Individual developers could be blamed for such modifications
- Users might not believe that a developer's machine was hacked
- Reproducible builds therefore protect developers

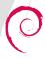

## Nothing new though

From: Martin Uecker <muecker@gmx.de>
Cc: debian-devel@lists.debian.org

Date: Sun, 23 Sep 2007 23:32:59 +0200

I think it would be really cool if the Debian policy required that packages could be rebuild bit-identical from source. At the moment, it is impossible to independly verify the integricity of binary packages.

https://lists.debian.org/debian-devel/2007/09/msg00746.html

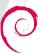

#### Wouldn't it be cool?

- Debian is the largest collection of free software
- More than 21,000 source packages
- "Our priorities are our users and free software"

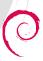

## How?

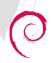

## How to achieve reproducibility?

- Record the build environment
- Reproduce the build environment
- Eliminate unneeded variations

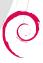

## How to

Record the build environment

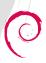

#### .buildinfo files

New control file \*.buildinfo which records:

- Versions of build dependencies
  - ... and their dependencies
- Checksum of the source package.
- Checksums of the binary packages.

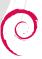

## Example .buildinfo

```
Format: 1.9
Build-Architecture: amd64
Source: txtorcon
Binary: python-txtorcon
Architecture: all
Version: 0.11.0-1
Build-Path: /usr/src/debian/txtorcon-0.11.0-1
Checksums-Sha256:
 a26549d9...7b 125910 python-txtorcon_0.11.0-1_all.deb
28f6bcbe...69 2039 txtorcon_0.11.0-1.dsc
Build-Environment:
base-files (= 8),
 base-passwd (= 3.5.37),
bash (= 4.3-11+b1),
```

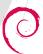

## How to

Reproduce the build environment

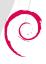

## snapshot.debian.org

- snapshot.debian.org archives every state of the Debian archive.
- 2015-05-25: 29 terabytes of data in 17 million files.

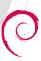

#### srebuild

- Thin wrapper around sbuild
- Find the right archive snapshot
- Install packages listed in the \*.buildinfo file
- Start the build

Status: proof-of-concept in #774415

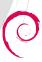

## How to

Eliminate unneeded variations

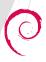

## General approach

- Gitian (Bitcoin, Tor Browser):
  - Use a VM: same kernel, same user, same build path
  - libfaketime
- Debian:
  - Fix the tools
  - Fix the build systems
  - Work-arounds as last resort

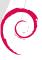

### strip-nondeterminism

- Normalize various file formats
- Currently handles:
  - ar archives (.a)
  - gzip
  - Java jar
  - Javadoc HTML
  - ZIP archives
- Written in Perl (like dpkg-dev)

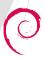

## Investigating packages

#### debbindiff:

- Two files → HTML and/or plain text output showing the differences
- Works with many file types, eg .changes, .deb,
   .rpm, iso9660, squashfs images, directories, ...
- Recursively unpack archives
- Seeks human readability:
  - uncompress PDF
  - disassemble binaries,
  - unpack Gettext files,
  - ... easy to extend to new file formats
- Falls back to binary comparison

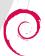

## Test

(and test again)

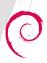

## reproducible.debian.net: idea

- Build the package
- Rebuild the package
- Compare the results

Initially a 10 lines shell script...

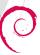

### reproducible.debian.net: today

- 27 jobs defined in 370 LOC of YAML
  - 8 build jobs, rescheduled every 2 minutes
  - Job for auto-scheduling via a SQLite database
  - 5 jobs to recreate pbuilder base.tgz for sid, testing and experimental and debbindiff schroots (just sid and testing)
  - job to update notes and issues from Git
  - JSON output
  - a maintainance job and one to report problems in the results
  - remaining jobs mostly to create HTML and graphs
- 11 Shell scripts with 2766 LOC
  - including one to be manually run (on alioth) by team members to independently schedule packages
- 11 Python3 scripts with 3123 LOC
- constantly updated "static" webpages

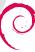

### reproducible.debian.net: today

- driven by jenkins.debian.net
  - announced 2014-09-26
- virtual hardware sponsored by profitbricks.com constantly increasing ;-) Thanks for the support!
   migration to a even more distributed system has just begun,
  incl. to jenkins.debian.org and using a 2nd build host
- tests packages in main on amd64 in experimental, unstable and testing
  - scheduler reschedules unstable twice as testing at te moment - but we can change this anytime easily
  - frequent IRC notifications, optionally targeted on demand
- all code and configuration in jenkins.debian.net.git

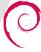

## reproducible.debian.net overall stats

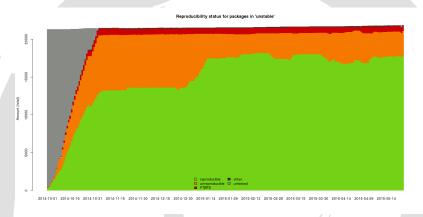

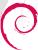

### For those in the back

81.5%

More than 17,800 source packages!

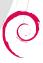

### For those in the back

81.5%

More than 17,800 source packages! (in our test environment!)

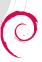

### reproducible.debian.net: variations

### The second build differs by:

- time
- timezone
- file ordering
- CPU ordering and availability
- hostname, domainname
- username
- umask
- LANG and LC\_ALL
- kernel version (using linux64 --uname-2.6)
- DEB\_BUILD\_OPTIONS="parallel=22"

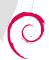

### What is not varied (yet)

- day/month/year
- /proc/cpuinfo
- rebuilds on different filesystems (currently tmpfs only)
- more?

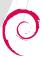

### reproducible.debian.net: not reproducible

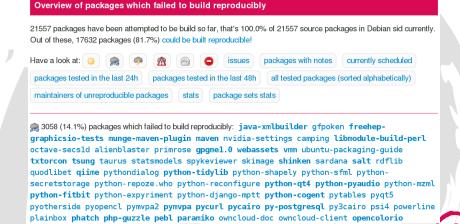

# reproducible.debian.net: package

gdb 7.7.1+dfsg-5 at 2015-01-24 15:50 UTC: notes debbindiff buildinfo rbuild (4MB) PTS BTS sources debian/rules

reproducible builds

| Identified issues: |                                                                       |                                                                                        |
|--------------------|-----------------------------------------------------------------------|----------------------------------------------------------------------------------------|
| adrialica isocos.  | Identifier:                                                           | timestamps_in_jar                                                                      |
|                    | URL                                                                   | https://wiki.debian.org/ReproducibleBuilds/TimestampsInJarFiles                        |
|                    | Description                                                           | jar (Java Archive) file stores mtimes. Most often of files generated during the build. |
|                    | Identifier:                                                           | timestamps_in_dvi_generated_by_latex                                                   |
|                    | URL                                                                   | https://wiki.debian.org/ReproducibleBuilds/TimestampsInDviGeneratedByLaTe              |
|                    | Description                                                           | The creation date of the DVI file is the current time.                                 |
| Comments:          | Capture build time and hostname in<br>/usr/share/doc/qdb/check.log.gz |                                                                                        |

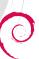

## reproducible.debian.net: package

gdb 7.7.1+dfsg-5 at 2015-01-24 15:50 UTC: notes debbindiff buildinfo rbuild (4MB) PTS BTS sources debian/rules reproducible builds /srv/reproducible-results/tmp.7nCU6iQ1Qp/b1/gdb\_7.7.1+dfsg-5\_amd64.changes vs. /sry/reproducible-results/tmp.7nCU6iO1Op/b2/gdb 7.7.1+dfsg-5 amd64.changes List of files does not match b50f3b2295bb9326dc9f0aca00fe62f9 23964520 devel optiona 2 dfe3b37639e8666ce714849e41218bf0 23963628 devel optiona 1938d3870b5e8630678a197371895db9 2290974 devel optional 3 05ade3469adba2eb21bfe65f25d9f1c9 2290898 devel optional 68dd51ae5e93497a222899a7394d8b33 1921986 devel optional 4 2be2566270f0b1175a9738bf400eecdc 1921982 devel optional ef05db34e2230f40a29456844c7f66be 2778614 devel optional ef05db34e2230f40a29456844c7f66be 2778614 devel optional5 467e677816443aa17f76a332c3059bd7 243784 devel optional 6 467e677816443aa17f76a332c3059bd7 243784 devel optional 19d1d1454ad62a1872683b174b4dbd28 18135504 debug extra c 7 19d1d1454ad62a1872683b174b4dbd28 18135504 debug extra g 51ef6cf7f7302ea4e27fcf02632fc99f 8691 devel optional gd 33b38adcb35ff40ef6404a6a64ebc6b5 8691 devel optional qc8 qdb-minimal\_7.7.1+dfsg-5\_amd64.deb control.tar.gz

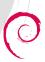

### reproducible.debian.net: package

```
gdb 7.7.1+dfsg-5 at 2015-01-24 15:50 UTC: notes debbindiff buildinfo rbuild (4MB) PTS BTS sources debian/rules reproduction to build gdb on 2015-01-24 15:50
The jenkins build log 1s/was available at https://jenkins.debian.net/job/reproducible_builder_alpha/26194//console Reading package Lists..
Building dependency tree...
Beading state information...
```

Building dependency tree...

Reading state information...

NOTICE: 'gdb' packaging is maintained in the 'Git' version control system at:
git://anonsom.debian.org/pkp-gdb/gdb.git

Need to get 17.7 MB of source archives.

Get:1 http://tp.de.debian.org/debian/ sid/main gdb 7.7.1+dfsg-5 (dsc) [2783 B]

Get:2 http://tp.de.debian.org/debian/ sid/main gdb 7.7.1+dfsg-5 (tar) [17.7 MB]

Get:3 http://tp.de.debian.org/debian/ sid/main gdb 7.7.1+dfsg-5 (diff) [71.0 kB]

Fetched 17.7 MB in Os (21.5 MB/s)

Download complete and in download only mode

....BEGIN PGP SIGNED MESSAGE....

Binary: gdb, gdb-minimal, gdb64, gdb-multiarch, gdbserver, gdb-source, gdb-dbg

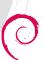

reproducible builds

Format: 3.0 (quilt) Source: qdb

Architecture: anv all

## Experimental "reproducible" toolchain

- Test and refine changes to tools used by build systems
- Currently 11 source packages modified compared to unstable:
  - dpkg, debhelper, cdbs, docbook-to-man, fontforge,
    ghostscript, gtk-doc, libxslt, python-support,
    sphinx & wheel
- Most patches already submitted to the BTS
- git://git.debian.org/reproducible/\$pkg.git
   in branch pu/reproducible\_builds
- repositories overview on r.d.n

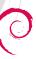

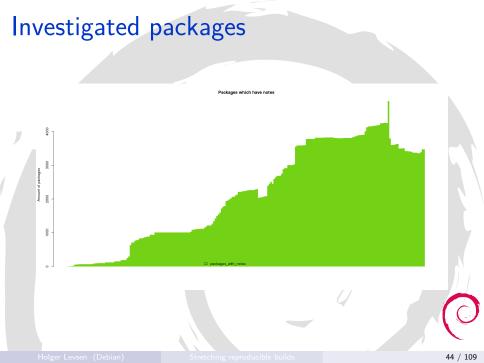

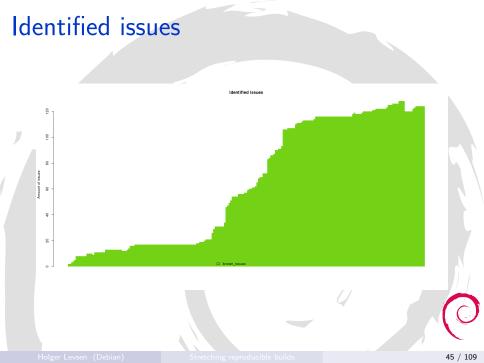

### reproducible.debian.net: package sets

- currently 25 package sets:
  - Essential:yes, Required:yes, build-essential and their build dependencies
  - 1337 most frequently installed packages (popcon)
  - "key packages" (from UDD)
  - All Packages installed on all debian.org machines
  - All Packages which had a security fix (DSA) published
  - All (GNOME|KDE|XFCE) packages and their build dependencies
  - All packages in Tails and their build dependencies
  - All packages in Grml and their build dependencies
  - All packages maintained by pkg-perl-maintainers, pkg-java-maintainers, pkg-haskell-maintainers, pkg-ruby-extras-maintainers, pkg-golang-maintainers, debian-ocaml, debian-boot

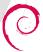

### r.d.n package sets: tails\_build-depends

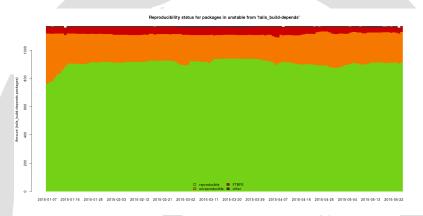

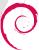

### reproducible.debian.net: more goodies

- https://reproducible.debian.net/\$PACKAGE
- List of unreproducible packages per maintainer
- List of packages without any identified issue
- Reproducibility status displayed in:
  - tracker.debian.org
  - Debian Developer's Package Overview, eg.
    https://qa.debian.org/developer.php?login=holger
  - Debian Maintainer Dashbord, eg https://udd.debian.org/dmd/?email=holger%40debia

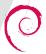

# **Findings**

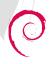

### Identified issues

- Timestamps (recording current time)
- File order
- (Pseudo-)randomness:
  - Temporary file paths
  - ▶ UUID
  - Protection against complexity attacks

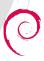

### Identified issues (cont.)

- CPU and memory related:
  - Code optimizations for current CPU class
  - Recording of memory addresses
- Build-path
- Others, eg. locale settings

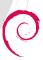

Identified issues (cont.)

# Examples

Timestamps added by build systems

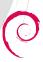

### Timestamps in static libraries

### data.tar ./usr/lib/libform g.a metadata 14112 Jan 2 06:04 2015 f trace.o 234 14112 Jan 2 06:22 2015 f trace.o 14336 Jan 2 06:04 2015 fld arg.o 234 14336 Jan 2 06:22 2015 fld arg.o 16112 Jan 2 06:04 2015 fld attr.o 234 16112 Jan 2 06:22 2015 fld attr.o 16368 Jan 2 06:04 2015 fld current. 234 16368 Jan 2 06:22 2015 fld current. 23592 Jan 2 06:04 2015 fld def.o 234 23592 Jan 2 06:22 2015 fld def.o 14920 Jan 2 06:04 2015 fld dup.o 234 14920 Jan 2 06:22 2015 fld dup.o 234 13064 Jan 2 06:04 2015 fld ftchoice 34 13064 Jan 2 06:22 2015 fld ftchoice 234 13992 Jan 2015 fld ftlink c234 13992 Jan 2 06:22 2015 fld ftlink.c 2 06:04 234 13992 Jan 2 06:04 2015 fld info.o 234 13992 Jan 2 06:22 2015 fld info.o 234 13616 Jan 2 06:04 2015 fld just.o 234 13616 Jan 2 06:22 2015 fld iust.o 234 14688 Jan 2 06:04 2015 fld link.o 234 14688 Jan 2 06:22 2015 fld link.o 2 06:04 2015 fld max.o 2 06:22 2015 fld max.o 234 13472 Jan 234 13472 Jan 234 13208 Jan 2 06:04 2015 fld move.o 234 13208 Jan 2 06:22 2015 fld move.o 234 16296 Jan 2 06:04 2015 fld newftyp. 234 16296 Jan 2 06:22 2015 fld newftyp. 234 2 06:04 2015 fld opts.o 16232 Jan 234 16232 Jan 2 06:22 2015 fld opts.o 234 14312 Jan 2 06:04 2015 fld pad.o 234 14312 Jan 2 06:22 2015 fld pad o 234 13616 Jan 2 06:04 2015 fld page o 234 13616 Jan 2 06:22 2015 fld page.o 234 13504 Jan 2 06:04 2015 fld stat.o 234 13504 Jan 2 06:22 2015 fld stat.o

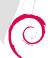

14912 Jan 2 06:04 2015 fld type.o

13488 Jan 2 06:04 2015 fld user.o

234

234

234

14912 Jan

13488 Jan

2 06:22 2015 fld type.o

2 06:22 2015 fld user.o

### Timestamps in static libraries (cont.)

### data.tar ./usr/lib/libuninum.a No differences found inside, yet data differs 2f20 2020 2020 2020 !<arch>./ !<arch>./ 14218734 14218734 3134 3231 3837 3334 3134 3231 3837 3334 3239 3634 2020 2020 2964 3239 3634 2020 2020 0000 0bd8 0000 0bd8 0000 0bd8 0000 0bd8 0000 0bd8 0000 0bd8 0000 0bd8 0000 0bd8 0000 0bd8 0000 0bd8 0000 0bd8 0000 0bd8 0000 0bd8 0000 0bd8 0000 0bd8 0000 0bd8 0000 0bd8 0000 0bd8 0000 0bd8 0000 0bd8 0bd8 0000 0bd8 0000 0bd8 0000 0bd8 9bd8 9999 9bd8 9999 9bd8 9999 9bd8 6e67 6433 0074 656e engd2.tengd3.ten 6e67 6433 0074 656e engd2.tengd3.ten 6435 0074 656e 6764 gd4.tengd5.tengd 6435 0074 656e 6764 gd4.tengd5.tengd 0074 656e 6764 3800 6.tenad7.tenad8. 0074 656e 6764 3800 6.tenad7.tenad8. tengd9.tengd10.t 656e 6764 3130 0074 tengd9.tengd10.t 656e 6764 3130 0074 756e 696e 756d 2e6f enadl1..uninum.o 756e 696e 756d 2e6f enad11..uninum.o 3134 3231 3837 3334 14218734 14218734 1234 1234 1234 1234 3336 3636 3038 2020 100644 366608 100644 366608

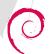

# Timestamps written by Maven

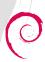

## Timestamps written by PyQt4

```
data.tar.xz
 data.tar
  ./usr/lib/armory/qrc img resources.py
   # -*- coding: utf-8 -*-
                                             # -*- codina: utf-8 -*-
   # Resource object code
                                             # Resource object code
     Created: Thu Jan 1 01:13:33 2015
                                             # Created: Thu Jan 1 01:17:12 2015
          by: The Resource Compiler for PyQt #
                                                    by: The Resource Compiler for PyQt
   # WARNING! All changes made in this file
                                             # WARNING! All changes made in this file
   from PyQt4 import QtCore
                                             from PyQt4 import QtCore
   +--87477 lines: qt resource data = "\---- +--87477 lines: qt resource data = "\----
```

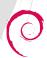

### Timestamps written by Erlang compiler

### data.tar.xz

### data.tar

### ./usr/lib/x86\_64-linux-gnu/ejabberd/ebin/mod\_admin\_extra.beam

```
5231 0000 733c 4245 414d 4174 6f6d F0F64f 5231 0000 733c 4245 414d 4174 6f6d
  0264 0006 6f75 7464
                        summaryh.d..outd
                                          968 0264 0006 6f75 7464
                                                                    summaryh.d..outd
  6e68 0264 0001 696b
                        irk..ebinh.d..ik
                                          269 6e68 0264 0001 696b
                                                                    irk..ebinh.d..ik
  6262 6572 642d 6465
                        ..../ejabberd-de
                                          a61 6262 6572 642d 6465
                                                                    .../ejabberd-de
  656a 6802 6400 0776
                        v/includejh.d..v
                                          564 656a 6802 6400 0776
                                                                    v/includejh.d..v
  0535 2e30 2e32 6802
                        ersionk..5.0.2h.
                                          b00 0535 2e30 2e32 6802
                                                                    ersionk..5.0.2h.
  0662 0000 07de 610c
                        d..timeh.b...a.
                                          568 0662 0000 07de 610c
                                                                    d..timeh.b...a.
                        a.a.a.a&h.d..sou
                                                                    a.a.a.a h.d..sou
  6d70 2f62 7569 6c64
                        rcek.Q/tmp/build
                                              6d70 2f62 7569 6c64
                                                                    rcek.Q/tmp/build
   7264 2d63 6f6e 7472
                        d/eiabberd-contr
                                          265 7264 2d63 6f6e 7472
                                                                    d/eiabberd-contr
  342e 3039 2e32 322f
                                                                    ib-0.2014.09.22/
                        ib-0.2014.09.22/
                                              342e 3039 2e32 322f
                        mod admin extra/
69 6e5f 6578 7472 612f
                                          d69 6e5f 6578 7472 612f
                                                                    mod admin extra/
  6164 6d69 6e5f 6578
                        src/mod admin ex
                                          45f 6164 6d69 6e5f 6578
                                                                    src/mod_admin_ex
6a 4162 7374 0000 0000
                        tra.erljAbst....
                                          c6a 4162 7374 0000 0000
                                                                    tra.erliAbst
9 6e65 0000 037c 0000 0000 0000 0000 Lin 69 6e65 0000 037c 0000 0000 0000 0000
```

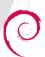

### Timestamps in PE binaries

Windows, UEFI, Mono ...

```
data.tar.xz
 data.tar
  ./usr/lib/mono-cecil/Mono.Cecil.Mdb.dll
   9000 0300 0000 0400 0000 ffff 0000
                                              9000 0300 0000 0400 0000 ffff 0000
   0000 0000 0000 0000
    0000 0000 8000 0000
                                               0000 0000 8000 0000
    21b8 014c cd21 5468
                                               21b8 014c cd21 5468
    616d 2063 616e 6e6f
                                               616d 2063 616e 6e6f
                         is program canno
                                                                    is program canno
    2069 6e20 444f 5320
                         t be run in DOS
                                               2069 6e20 444f 5320
                                                                    t be run in DOS
    2400 0000 0000 0000
                         mode....$.....
                                               2400 0000 0000 0000
                                                                    mode....$.....
    5df1 9154 0000 0000
                                               9ef1 9154 0000 0000
    0b01 0800 00a2 0000
                                               0b01 0800 00a2 0000
    6ec1 0000 0020 0000
                                               6ec1 0000 0020 0000
                                               0020 0000 0002 0000
    0400 0000 0000 0000
                                               0400 0000 0000 0000
    30fb 0000 0300 4085
                                               3552 0100 0300 4085
    0000 1000 0010 0000
                                               0000 1000 0010 0000
    0000 0000 0000 0000
                                               0000 0000 0000 0000
    00e0 0000 6003 0000
                                               00e0 0000 6003 0000
                                               0000 0000 0000 0000
```

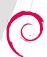

### Timestamps in Java jar

### data.tar ./usr/share/java/flute-1.1-SNAPSHOT.jar metadata L.1-SNAPSHOT.jar .1-SNAPSHOT.jar 1568 bytes, number of entries: 45 1568 bytes, number of entries: 45 0 bx stor 15-Jan-07 20:23 META inx 0 bx stor 15-Jan-07 20:25 META 259 b- defN 15-Jan-07 20:25 META ınx 259 b- defN 15-Jan-07 20:23 META inx 0 b- stor 15-Jan-07 20:23 org/unx 0 b- stor 15-Jan-07 20:25 org/ 0 b- stor 15-Jan-07 20:23 org/unx 0 b- stor 15-Jan-07 20:25 org/ ınx 0 b- stor 15-Jan-07 20:23 org/unx 0 b- stor 15-Jan-07 20:25 org/ ınx ınx 0 b- stor 15-Jan-07 20:23 org/lnx 0 b- stor 15-Jan-07 20:25 org/ 0 b- stor 15-Jan-07 20:25 org/ 0 b- stor 15-Jan-07 20:23 org/unx ınx 0 b- stor 15-Jan-07 20:23 org/unx 0 b- stor 15-Jan-07 20:25 org/ ınx 585 b- defN 15-Jan-07 20:23 org/inx 585 b- defN 15-Jan-07 20:25 org/ ınx 5744 b- defN 15-Jan-07 20:23 org/unx 5744 b- defN 15-Jan-07 20:25 org/ ınx 320 b- defN 15-Jan-07 20:23 org/unx 320 b- defN 15-Jan-07 20:25 org/

They are ZIP archives, really.

ınx

# Timestamps in PHP registry

```
data.tar.xz

data.tar

./usr/share/php/.registry/.channel.pecl.php.net/oauth.reg

"2.0";s:13:"_lastmodified";i:1419537766;}

"2.0";s:13:"_lastmodified";i:1419537812;}
```

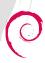

## Timestamps by a template engine

```
data.tar
 ./usr/lib/python2.7/dist-packages/spectacle/dsc/ init .py
   1 +-- 28 lines: #!/usr/bin/env python---usr/bin/env python
  29 VFFSL=valueFromFrameOrSearchList
                                     ameOrSearchList
  30 VFSL=valueFromSearchList
                                     rchList
  31 VFN=valueForName
  32 currentTime=time.time
    CHEETAH version = '2.4.4'
    35 CHEETAH genTime = 1421397870.7792! = 1421397902.668939
    CHEETAH genTimestamp = 'Fri Jan 16 stamp = 'Fri Jan 16 08:45:02 2015'
  37 CHEETAH src = 'dsc.tmpl'
                                     'dsc.tmpl'
     CHEETAH srcLastModified = 'Fri Fet Modified = 'Fri Feb 25 06:40:15 2011'
     CHEETAH docstring = 'Autogenerate()g = 'Autogenerated by Cheetah: The Pyth
  40
  41 if CHEETAH versionTuple < Require(ionTuple < RequiredCheetahVersionTuple:
       raise AssertionError(
                                     bnError(
  42
  43 +--127 lines: 'This template was compiled with Cheetah vers
                                   > <
```

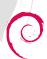

Identified issues (cont.)

# Examples

Archives

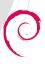

# Timestamps in gzip headers

```
data.tar.xz

data.tar

./usr/share/ispell/brasileiro.mwl.gz

metadata

1 gzip compressed data, was "br.ispell", last modified: Sat Jan 3 22:47:40 2015
```

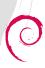

### Timestamps in ZIP archives

### data.tar.xz

### data.tar

./usr/share/boa-constructor/Docs/boa.apphelp.htb

### metadata

```
+--249 lines: Archive: boa.apphelp.htb-
 minimum file system compatibility required:
                                                   MS-DOS, OS/2 or NT FAT
 minimum software version required to extract:
 compression method:
                                                   deflated
 compression sub-type (deflation):
                                                   normal
  file security status:
                                                   not encrypted
 extended local header:
 file last modified on (DOS date/time):
                                                   2015 Jan 16 09:55:52
 file last modified on (UT extra field
                                        modtime): 2015 Jan 16 09:55:52 local
                                        modtime): 2015 Jan 16 09:55:52 UTC
 file last modified on (UT extra field
 32-bit CRC value (hex):
                                                   5bb8662c
 compressed size:
                                                   1660 bytes
                                                   5682 bytes
 uncompressed size:
 length of filename:
                                                   19 characters
 length of extra field:
                                                   24 bytes
  length of file comment:
                                                   0 characters
```

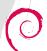

### Timestamps in tarballs

### data.tar.xz data.tar ./usr/share/doc/allegro4-doc/examples/source.tar.gz source.tar metadata 54 2015-01-09 22:29:44 CMakeLists.txt 54 2015-01-09 22:32:29 CMakeLists.txt 08 2015-01-09 22:29:44 afinfo.c 08 2015-01-09 22:32:29 afinfo.c l9 2015-01-09 22:29:44 akaitest.c 19 2015-01-09 22:32:29 akaitest.c 32 2015-01-09 22:29:44 allegro.pcx 32 2015-01-09 22:32:29 allegro.pcx 70 2015-01-09 22:32:29 digitest.c 70 2015-01-09 22:29:44 digitest.c 10 2015-01-09 22:29:44 ex12bit.c l0 2015-01-09 22:32:29 ex12bit.c 16 2015-01-09 22:29:44 ex3buf.c 16 2015-01-09 22:32:29 ex3buf.c 57 2015-01-09 22:29:44 ex3d.c 57 2015-01-09 22:32:29 ex3d.c 34 2015-01-09 22:29:44 exaccel.c 34 2015-01-09 22:32:29 exaccel.c 06 2015-01-09 22:29:44 exalpha.c 06 2015-01-09 22:32:29 exalpha.c 32 2015-01-09 22:29:44 example.dat 32 2015-01-09 22:32:29 example.dat 55 2015-01-09 22:29:44 example.h 55 2015-01-09 22:32:29 example.h 30 2015-01-09 22:29:44 examples.txt 30 2015-01-09 22:32:29 examples.txt

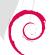

## Users and groups in tarballs

```
data.tar.xz
 data.tar
  ./usr/share/doc/raster3d/diffs.tar.gz
   diffs.tar
    metadata
      1 -rw-r--r-- pbuilder1/pbuilder1
                                              1 -rw-r--r-- pbuilder2/pbuilder2
      2 -rw-r--r-- pbuilder1/pbuilder1
                                              2 -rw-r--r-- pbuilder2/pbuilder2
      3 -rw-r--r-- pbuilder1/pbuilder1
                                              3 -rw-r--r-- pbuilder2/pbuilder2
      4 -rw-r--r-- pbuilder1/pbuilder1
                                              4 -rw-r--r-- pbuilder2/pbuilder2
      5 -rw-r--r-- pbuilder1/pbuilder1
                                              5 -rw-r--r-- pbuilder2/pbuilder2
      6 -rw-r--r-- pbuilder1/pbuilder1
                                              6 -rw-r--r-- pbuilder2/pbuilder2
      7 -rw-r--r-- pbuilder1/pbuilder1
                                               -rw-r--r-- pbuilder2/pbuilder2
      8 -rw-r--r-- pbuilder1/pbuilder1
                                              8 -rw-r--r-- pbuilder2/pbuilder2
                                               -rw-r--r-- pbuilder2/pbuilder2
      9 -rw-r--r-- pbuilder1/pbuilder1
                                             10 -rw-r--r-- pbuilder2/pbuilder2
     10 -rw-r--r-- pbuilder1/pbuilder1
     11 -rw-r--r-- pbuilder1/pbuilder1
                                             11 -rw-r--r-- pbuilder2/pbuilder2
     12 -rw-r--r-- pbuilder1/pbuilder1
                                             12 -rw-r--r-- pbuilder2/pbuilder2
```

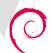

Identified issues (cont.)

# Examples

Timestamps in documentation

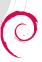

# Timestamps written by Doxygen

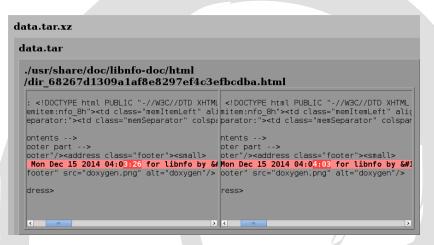

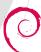

# Timestamps written by docbook-to-man

```
data.tar.xz
 data.tar
  ace netsvcs.1.gz
   ace netsvcs.1
   vc.conf, /usr/share/doc/ace-netsvcs/ACE-r/c.conf, /usr/share/doc/ace-netsvcs/ACE-r
   dt@cs.wustl.edu>
                                           It@cs.wustl.edu>
    docbook-to-man, Thu 25 Dec 2014, 01:10
                                           docbook-to-man. Thu 25 Dec 2014, 01:23
                                         > <
```

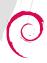

# Timestamps written by Ghostscript

```
data.tar.xz
 data.tar
  ./usr/share/doc/c++-annotations/cplusplus.pdf
   pdftk cplusplus.pdf output - uncompress
                                          d='W5M0MpCehiHzreSzNTczkc9d'?>
                                          a/' x:xmptk='XMP toolkit 2.9.1-13, fram
                                           3.org/1999/02/22-rdf-syntax-ns#' xmlns:
    er>dvips + GPL Ghostscript 9.06</pdf:Pr :2b7e66bf-d448-11ef-0000-a06d27758a43'
    Date>2015-01-14T20:23:14Z</xmp:ModifyDa :2b7e66bf-d448-11ef-0000-a06d27758a43'
                                           :29Z</xmp:CreateDate>
                                          rref package</xmp:CreatorTool></rdf:Des
    DocumentID='uuid:b743c33d-d447-11ef-000 :2b7e66bf-d448-11ef-0000-a06d27758a43
    t='application/pdf'><dc:title><rdf:Alt> :2b7e66bf-d448-11ef-0000-a06d27758a43'
```

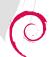

# Timestamps written by Ghostscript (cont.)

```
431320 9159 0 obi
                                        431320 9159 0 obi
431321 <<
                                        431321 <<
431322 /ModDate (D:20150114202314Z00'00 431322 /ModDate (D:20150114202629Z00'00
431323 /Subject ()
                                        431323 /Subject ()
431324 /CreationDate (D:20150114202314Z 431324 /CreationDate (D:20150114202629Z
431325 / Author ()
                                        431325 /Author ()
431326 /Title ()
                                        431326 /Title ()
431327 /Keywords ()
                                        431327 /Keywords ()
431328 /Creator (LaTeX with hyperref pa 431328 /Creator (LaTeX with hyperref pa
431329 /Producer (dvips + GPL Ghostscri 431329 /Producer (dvips + GPL Ghostscri
431330 >>
                                        431330 >>
431331 +--9160 lines: endobj xref----- 431331 +--9160 lines: endobj xref-----
440491 0027736476 00000 n
                                        440491 0027736476 00000 n
440492 0027841270 00000 n
                                        440492 0027841270 00000 n
440493 trailer
                                        440493 trailer
440494
                                        440494
440495 <<
                                        440495 <<
440496 /Info 9159 0 R
                                        440496 /Info 9159 0 R
440497 /ID [<ece9748e11c19361dc941039bb 440497 /ID [<54f331d30af99447035b87a9bb
440498 /Root 1 0 R
                                        440498 /Root 1 0 R
440499 /Size 9160
                                        440499 /Size 9160
440500 >>
                                        440500 >>
```

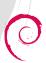

# Timestamps written by GNU groff

#### data.tar.xz data.tar ./usr/share/doc/corosync/html/confdb context get.3.html <!-- Creator : groff version 1.22.3 - <!-- Creator : groff version 1.22.3 -<!-- CreationDate: Thu Jan 8 04:06:53 26 <!-- CreationDate: Thu Jan 8 04:09:52 20 <!DOCTYPE html PUBLIC "-//W3C//DTD HTML 4 <!DOCTYPE html PUBLIC "-//W3C//DTD HTML 4 "http://www.w3.org/TR/html4/loose.dtd"> "http://www.w3.org/TR/html4/loose.dtd"> <html> <html> <head> <head> <meta name="generator" content="groff -Tr <meta name="generator" content="groff -Th</pre> <meta http-equiv="Content-Type" content="<meta http-equiv="Content-Type" content="</pre> +-- 95 lines: <meta name="Content-Style" | +-- 95 lines: <meta name="Content-Style" > < ./usr/share/doc/corosync/html/confdb context set.3.html 1 <!-- Creator : groff version 1.22 1 <!-- Creator : groff version 1.22 2 <!-- CreationDate: Thu Jan 8 04:06:5 2 <!-- CreationDate: Thu Jan 8 04:09:5 <!DOCTYPE html PUBLIC "-//W3C//DTD HTM <!DOCTYPE html PUBLIC "-//W3C//DTD HTM

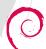

# Timestamps written by Javadoc

#### data.tar.xz data.tar ./usr/share/doc/libconstantine-java-doc/javadoc/allclasses-frame.html DOCTYPE HTML PUBLIC "-//W3C//DTD HTML 4.01 Transitional//EN" "http://www.w3.org/TR/h -- NewPage --> :ml lang="en"> ≥ad> -- Generated by javadoc (version 1.7.0 65) on Wed Jan 07 12:39:34 UTC 2015 --> eta http-equiv="Content-Type" content="text/html" charset="UTF-8"> tle>All Classes</title> eta name="date" content="2015-01-07"> nk rel="stylesheet" type="text/css" href="stylesheet.css" title="Style"> head> odv> 147 lines: <h1 class="bar">All Classes</h1> > <

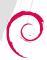

# Timestamps written by man2html

```
data.tar.xz
data.tar
  ./usr/share/doc/privoxy/man-page/privoxy-man-page.html
    1 +--301 lines: < DOCTYPE HTML PUBLIC "-
                                         302 </DI>
                                         302 </DL>
  303 </DI>
                                         303 </DL>
  304 <HR>
                                         304 <HR>
  305 This document was created by
                                        305 This document was created by
  306 man2html.
                                        306 man2html.
  307 using the manual pages.<BR>
                                        307 using the manual pages.<BR>
  308 Time: 07:05:10 GMT, January 16, 2015
                                        308 Time: 07:06:29 GMT, January 16, 2015
  309 </BODY>
                                        309 </BODY>
  310 </HTML>
                                         310 </HTML>
```

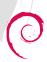

# Timestamps in TeX output (.dvi)

```
data.tar.xz
 data.tar
  manual.dvi.gz
   manual.dvi
     0000 0000 04b0 1b20
                                           b 0000 0000 04b0 1b20
     7574 2032 3031 342e
                          TeX output 2014.
                                            7574 2032 3031 342e
                                                                 TeX output 2014.
                          12.11:0640
                                                                 12.11:0641
     3430 8b00 0000 0100
                                           6 3431 8b00 0000 0100
     0000 0000 0000 0000
     0000 0000 0000 0000
                                           0 0000 0000 0000 0000
     9ff2 0000 8ea0 0218
                                           d 9ff2 0000 8ea0 0218
   b 8d91 63ba d4f3 327c
                                           b 8d91 63ba d4f3 327c
   0 0800 0000 0463 6d72
                          0 0800 0000 0463 6d72
                                                                 {Y......cmr
     7490 871c 7970 9078
                          8.Go....t...yp.x
                                           0 7490 871c 7970 9078
                                                                 8.Go....t...yp.x
                         7573 696e 6793
                                                                7573 696e 6793
   5 7365 7474 696e 6793
                                        .e. 5 7365 7474 696e 6793
                                         > (
```

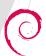

Identified issues (cont.)

# Examples

"Compiled at/on/by"

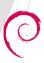

# Build time via C preprocessor macros

```
{"to",1,NULL,'t'},
80
81
       \{0,0,0,0\}
82
    };
83
    #define MSGSIZE 512
84
    #define INPUT TEXT SIZE INIT 32
85
86
87
    char *pgname ="numconv";
88
    char compdate[]="Compiled " DATE
89
    void ShowNumberSystems(int which) {
90
```

## package info (click to toggle)

- links: PTS
- · area: main
- · in suites: jessie, sid, wheezy
- size: 1,972 kB
- SLOC: ansic: 9,968; sh:

8,715; tcl: 553; makefile: 78

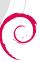

# Build time via C preprocessor macros

```
z version(void)
190
191
192
       printf("Zorp %s (%s)\n"
193
              "Revision: %s\n"
194
              "Compile-Date: %s %s\n"
195
              "Config-Date: %s\n"
196
              "Trace: %s\n"
197
              "Debug: %s\n"
198
              "IPOptions: %s\n"
199
              "%s\n"
200
201
              BROCHURE VERSION, VERSION,
202
              ZORP SOURCE REVISION.
203
               DATE , TIME ,
204
              ZORP CONFIG DATE,
205
              ON OFF STR(ENABLE TRACE).
206
              ON OFF STR(ENABLE DEBUG).
207
              ON OFF STR(ENABLE IPOPTIONS),
```

#### package info (click to toggle)

zorp 3.9.5-4

- links: PTS
- area: main
- in suites: jessie, sid, wheezy
- size: 5,412 kB
- ctags: 5,387

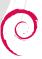

# Build time recorded via Makefile

```
genversion. $(OBJEXT): $(genversion SOURCES) genversion.h
genversion.h: $(top builddir)/config.status
         -rm -f $0 $0.new
        echo '#define CC "$(CC)"' > $@.new
        echo '#define BUILT DATE "'`date`'"' >> $@.new
        echo '#define BUILT MACH "$(target)"' >> $@.new
                                                              package info (click to toggle)
                                                              amanda 1:3.3.6-4
        mv $0.new $0

    links: PTS, VCS

                                                               • area: main
version.c: genversion$(EXEEXT)
                                                               · in suites: jessie, sid
         -rm -f version.c
         ./genversion$(EXEEXT) > version.c

    size: 25,248 kB

    ctags: 28,823

BUILT SOURCES += genversion.h version.c

    SLOC: ansic: 225,464: perl:
```

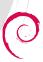

149

150 151

152

153

154

155

156

157

158

159

160

161

162

# Hostname recorded via ./configure

```
364
         VERSION="$VERSION (svn$SVN REV)"
365
366
     fi
367
     HOSTNAME=`hostname`
     DATF=`date +"%d.%m.%Y %H:%M:%S %7"`
368
369
370
     cat > version.h <<E0F
371
     /*
372
      * anvtun version info
373
374
      * this file was created automatically
375
      * do not edit this file directly
376
      * use ./configure instead
377
      */
378
379
     #ifndef ANYTUN version h INCLUDED
     #define ANYTUN version h INCLUDED
380
381
382
     #define VERSION STRING 0 " version $VERSION"
383
     #define VERSION STRING 1 "built on $HOSTNAME, $DATE"
```

#### package info (click to toggle)

- anytun 0.3.5-1links: PTS, VCS
  - area: main
- in suites: jessie, sid
- size: 1,424 kB
- ctags: 1,339
- SLOC: cpp: 9,126; sh: 618; makefile: 367

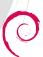

# Build time recorded via ./configure

```
364
         VERSION="$VERSION (svn$SVN REV)"
365
       fi
366
     fi
367
     HOSTNAME='hostname'
368
     DATE=`date +"%d.%m.%Y %H:%M:%S %Z"`
369
370
     cat > version.h <<F0F
371
     /*
372
      * anvtun version info
373
374
      * this file was created automatically
375
      * do not edit this file directly
376
      * use ./configure instead
377
      */
378
379
     #ifndef ANYTUN version h INCLUDED
380
     #define ANYTUN version h INCLUDED
381
382
     #define VERSION STRING 0 " version $VERSION"
     #define VERSION STRING 1 "built on $HOSTNAME, $DATE"
383
```

#### package info (click to toggle)

- anytun 0.3.5-1links: PTS, VCS
- area: main
- in suites: jessie, sid
- size: 1,424 kB
- ctags: 1,339
- SLOC: cpp: 9,126; sh: 618; makefile: 367

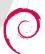

# m4 macros for autoconf (build time)

```
AC_FLDIGI_SH_DQ([echo $ac_configure_args])
AC_DEFINE_UNQUOTED([BUILD_CONFIGURE_ARGS], [$ac_sh_dq], [Configure arguments])

AC_FLDIGI_SH_DQ([date])
AC_DEFINE_UNQUOTED([BUILD_DATE], [$ac_sh_dq], [Build date])

AC_FLDIGI_SH_DQ([whoami])
AC_DEFINE_UNQUOTED([BUILD_USER], [$ac_sh_dq], [Build user])

AC_FLDIGI_SH_DQ([hostname])
AC_DEFINE_UNQUOTED([BUILD_HOST], [$ac_sh_dq], [Build host])

AC_FLDIGI_SH_DQ([$CXX -v 2>61 | tail -1])
AC_DEFINE_UNQUOTED([BUILD_COMPILER], [$ac_sh_dq], [Compiler])
```

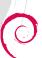

# m4 macros for autoconf (username)

```
AC FLDIGI SH DQ([echo $ac configure args])
75
76
      AC DEFINE UNQUOTED([BUILD CONFIGURE ARGS], [$ac sh dq], [Configure arguments])
77
78
      AC FLDIGI SH DQ([date])
79
      AC DEFINE UNQUOTED([BUILD DATE], [$ac sh dq], [Build date])
80
81
      AC FLDIGI SH DO([whoami])
82
      AC DEFINE UNQUOTED([BUILD USER], [$ac sh dq], [Build user])
83
84
      AC FLDIGI SH DQ([hostname])
85
      AC DEFINE UNQUOTED([BUILD HOST], [$ac sh dq], [Build host])
86
87
      AC FLDIGI SH DQ([$CXX -v 2>&1 | tail -1])
88
      AC DEFINE UNQUOTED([BUILD COMPILER], [$ac sh dq], [Compiler])
```

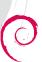

# m4 macros for autoconf (hostname)

```
AC FLDIGI SH DQ([echo $ac configure args])
75
76
      AC DEFINE UNQUOTED([BUILD CONFIGURE ARGS], [$ac sh dq], [Configure arguments])
77
78
      AC FLDIGI SH DQ([date])
79
      AC DEFINE UNQUOTED([BUILD DATE], [$ac sh dq], [Build date])
80
81
      AC FLDIGI SH DO([whoamil)
82
      AC DEFINE UNQUOTED([BUILD USER], [$ac sh dq], [Build user])
83
84
      AC FLDIGI SH DQ([hostname])
85
      AC DEFINE UNQUOTED([BUILD HOST], [$ac sh dq], [Build host])
86
87
      AC FLDIGI SH DQ([$CXX -v 2>&1 | tail -1])
88
      AC DEFINE UNQUOTED([BUILD COMPILER], [$ac sh dq], [Compiler])
```

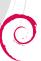

Identified issues (cont.)

# Examples

File ordering

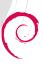

# File ordering in python-support files

#### ./usr/share/python-support/babiloo.private

```
1 +-- 16 lines: /usr/share/babiloo/run.pv 1 +-- 16 lines: /usr/share/babiloo/run.pv
17 /usr/share/babiloo/core/modules/utils.il7 /usr/share/babiloo/core/modules/utils.i
18 /usr/share/babiloo/core/modules/ init 18 /usr/share/babiloo/core/modules/ init
19 /usr/share/babiloo/core/modules/compres 19 /usr/share/babiloo/core/modules/compres
20 /usr/share/babiloo/core/net/xmlrpc.py 20 /usr/share/babiloo/core/net/xmlrpc.py
21 /usr/share/babiloo/core/net/__init__.py21 /usr/share/babiloo/core/net/__init__.py
22 /usr/share/babiloo/core/net/downloader 22 /usr/share/babiloo/core/net/downloader
                                          23 /usr/share/babiloo/qt/main ui.pv
23 /usr/share/babiloo/qt/settings.pv
                                          24 /usr/share/babiloo/qt/settings.pv
24 /usr/share/babiloo/qt/qui widgets.pv
                                          25 /usr/share/babiloo/qt/qui widgets.pv
25 /usr/share/babiloo/gt/dictfilemanager. 26 /usr/share/babiloo/gt/dictfilemanager.
26 /usr/share/babiloo/gt/contentSearchMod: 27 /usr/share/babiloo/gt/contentSearchMod:
27 /usr/share/babiloo/qt/historvlistmodel 28 /usr/share/babiloo/qt/historvlistmodel
28 /usr/share/babiloo/qt/main.pv
                                          29 /usr/share/babiloo/qt/main.pv
29 +-- 4 lines: /usr/share/babiloo/gt/abc 30 +-- 4 lines: /usr/share/babiloo/gt/abc
33 /usr/share/babiloo/gt/onlineDictionarie34 /usr/share/babiloo/gt/onlineDictionarie
34 /usr/share/babiloo/qt/definitionView.pv
                                          35 /usr/share/babiloo/gt/definitionView.pv
35 /usr/share/babiloo/qt/SplashScreen.pv
                                          36 /usr/share/babiloo/qt/SplashScreen.pv
36 /usr/share/babiloo/qt/ init .py
                                          37 /usr/share/babiloo/qt/__init__.py
37 /usr/share/babiloo/gt/Ot2Po.pv
                                          38 /usr/share/babiloo/gt/Ot2Po.pv
38 /usr/share/babiloo/gt/images rc.pv
                                          39 /usr/share/babiloo/qt/images rc.pv
39 /usr/share/babiloo/qt/about ui.pv
40 /usr/share/babiloo/qt/settings ui.pv
                                          40 /usr/share/babiloo/qt/settings ui.pv
41 /usr/share/babiloo/gt/chooseLanguage u: 41 /usr/share/babiloo/gt/chooseLanguage u:
42 /usr/share/babiloo/gt/main ui.pv
                                          42 /usr/share/babiloo/gt/about ui.pv
```

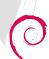

Identified issues (cont.)

# Examples

Randomness

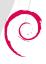

## Random Perl hash order

See Algorithmic complexity attacks in perlsec(1).

```
data.tar.xz
 data.tar
  ./usr/lib/x86_64-linux-gnu/perl5/5.20/Gtk2/Spell/Install/Files.pm
     package GtkSpell::Install::Files;
                                               package GtkSpell::Install::Files;
     $self = {
                                               $self = {
                                                         'deps' => [
                           'Cairo',
                            'Pango',
                                                                      'Pango'.
                                                                      'Cairo'.
                            'Gtk2',
                                                                      'Gtk2',
                            'Glib'
                                                                      'Glib'
                                                     'inc' => '-pthread -I/usr/inc
                'inc' => '-pthread -I/usr/inc10
                'libs' => '-lgtkspell -lgtk-: 11
                                                         'libs' => '-latkspell -latk-;
                'typemaps' =>
                                                         'typemaps' =>
   13 +-- 30 lines: 'gtkspell.typemap'----- 13 +-- 30 lines: 'gtkspell.typemap'-----
   < III
                                          > < III
```

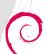

# Random serial numbers in Ogg streams

#### data.tar.xz

#### data.tar

#### ./usr/share/games/kiki-the-nano-bot/sound/atom\_digest.ogg

```
4f67 6753 0002 0000 0000 0000 0000 4c1c
           0000 693d d98c 011e 0176
 6269 7300 0000 0001 112b 0000 0000 0000
 4871 0000 0000 0000 9901 4f67 6753 0000
 0000 0000 0000 0000
3230 3134 3031 3232 2028 5475 7270 616b
     72c3 a46a 6969 6e29 0000 0000 0105
     7262 6973 1242 4356 0100 0001 0000
     2125 1953 4a63 0895 5252 2905 1d63
ines: 00000c0: 505b 471d 63d4 3946 2164 1(lines:
9452 4a29 a594 524a 29a5 0000 8003 0700
8000 23e8 24a3 ca22 6c34 e1c2 0310 0000
0002 0002 4c00 8101 8282 5108 0284
0000 0000 0008 00f8 0000 480a 8088 8868
e60c 0e10 1214 1618 1a1c 1e20 2224 0000
0000 0000 0000 0000 0000 044f 6767 5300
 04af 1200 0000 0000 004c 1c21 0602 0000
          8014 5e40 3b47 4c37 3a49 3f42
```

```
4f67 6753 0002 0000 0000 0000 0000 b2dd
          0000 b90a bf35 011e
6269 7300 0000 0001 112b 0000
    0000 0000 0000 9901 4f67 6753 0000
    0000 0000 0000
     3134 3031 3232 2028 5475 7270 616b
    72c3 a46a 6969 6e29 0000 0000 0105
     7262 6973 1242 4356 0100 0001 0000
     2125 1953 4a63 0895 5252 2905
    00000c0: 505b 471d 63d4 3946 2164 16
9452 4a29 a594 524a 29a5 0000 8003 0700
8000 23e8 24a3 ca22 6c34 e1c2 0310 0000
0002 0002 4c00 8101 8282 5108 0284
0000 0000 0008 00f8 0000 480a 8088
e60c 0e10 1214 1618 1a1c 1e20 2224 0000
0000 0000 0000 0000 0000 044f 6767 5300
04af 1200 0000 0000 00b2 dd92 0e02 0000
0026 c74f de14 5e40 3b47 4c37 3a49 3f42
```

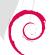

Identified issues (cont.)

# Examples

Even more timestamps!

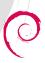

# Timestamps in PNG

## Even images!

```
data.tar.xz
 data.tar
  ./usr/share/icons/hicolor/128x128/apps/hedgewars.png
   sng
      1 +--104 lines: #SNG: from stdin----- 1 +--104 lines: #SNG: from stdin-----
           (64.141.230) # rab = (0\times40.1105)
                                                  (64.141.230) # rab = (0\times40.1)
   106 }
                                           106 }
   107 bKGD {index: 12}
                                           107 bKGD {index: 12}
   108 tRNS {
                                           108 tRNS
       0}
   110 tIME
                                            110 tIME
           # 31 Dec 2014 05:46:02 GMT
                                                   # 31 Dec 2014 05:52:27 GMT
          vear:
                   2014
                                            112
                                                   vear:
                                                           2014
           month: 12
                                                   month: 12
   114
                                            114
           day:
                                                   day:
         hour: 5
                                                   hour: 5
           minute: 46
                                           116
                                                   minute: 52
           second: 2
                                                   second: 27
   118
                                            118
   119 tEXt {
                                            119 tEXt {
           keyword: "date:create":
                                                   keyword: "date:create":
           text: "2014-12-31T05:46:00+00:00 121
                                                   text: "2014-12-31T05:52:25+00:00
```

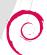

# Timestamps in TrueType font files

#### And fonts!

```
by FontForge 14:57 31-July-2012
                                         by FontForge 14:57 31-July-2012
Font created: Sun Feb 27 14:37:21 2011
                                         Font created: Sun Feb 27 14:37:21 2011
Font modified: Fri Jan 2 00:02:36 2015
                                         Font modified: Fri Jan 2 00:06:50 2015
le (at 102048)
                                         le (at 102048)
Version=1
                                         Version=1
fontRevision=2.32999
                                         fontRevision=2.32999
                                         checksumAdj=cc5209b2
checksumAdj=cc520daa
magicNumber=5f0f3cf5 (0x5f0f3cf5, diff=0 magicNumber=5f0f3cf5 (0x5f0f3cf5, diff=0
flags=1f baseline at 0 lsb at 0 instrs d flags=1f baseline at 0 lsb at 0 instrs d
unitsPerFm=2048
                                         unitsPerEm=2048
create[0]=0
                                         create[0]=0
 create[1]=c9901221
                                          create[1]=c9901221
File created: Sun Feb 27 14:37:21 2011
                                         File created: Sun Feb 27 14:37:21 2011
modtime[0]=0
                                         modtime[0]=0
 modtime[1]=d0cb909c
                                          modtime[1]=d0cb919a
File modified: Fri Jan 2 00:02:36 2015
                                        File modified: Fri Jan 2 00:06:50 2015
```

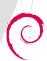

# You think those were enough issues?

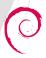

# 66 new issues in the last 4 months found

- The slides have not been updated for the 66 new issues identified since January 31 2015 for 124 in total today.
  - timezone issues
  - umask issues
  - several other issues with smaller impact...
- Today there are 3468 packages with notes, compared to 2243 "back then".

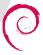

# Bugs filed

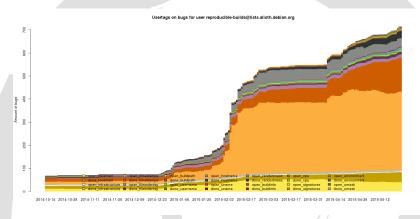

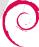

# Please help!

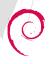

# Please help!

- Do not record time, username, hostname, kernel version...
  - ... or make it optional.
- Sort file paths.
- Sort dictionary keys.
- Merge our patches!

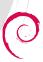

# How to help Debian?

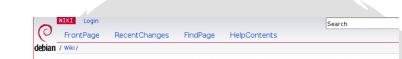

#### ReproducibleBuilds

It should be possible to reproduce, byte for byte, every build of every package in Debian.

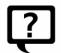

<u>About</u>

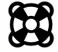

Make a package reproducible

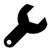

How to help

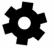

Experimental toolchain

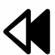

Project history

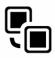

Alioth project

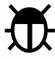

Bug reports

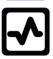

Continuous integration

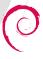

# How to help Debian?

- Inventory issues and analyse them
- Make packages build reproducibly
- Fix known common issues:
  - Get reproducible PE binaries;
  - Random filenames with GCC;
- Hack Debian archive infrastructure
  - Store and distribute \*.buildinfo files (#763822))
    - our patch dpkg also ain't in the BTS yet
  - reproducibly should be mandated in debian-policy...
- Hack tools to display local packages reproducibility status
- We need a logo too :)
- **...**

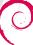

# Contributors

akira
Andrew Ayer
Asheesh Laroia
Chris Lamb (lamby)
Christoph Berg
Chris West
Daniel Kahn Gillmor
David Suarez
Drew Fisher
Eduard Sanou (dhole)
Guillem Joyer

Hans-Christoph Steiner Helmut Grohne Holger Levsen Jelmer Vernooij josch Juan Picca Lunar Mattia Rizzolo Nicolas Boulenguez Niels Thykier Niko Tyni Paul Wise
Peter De Wachter
Philip Rinn
Reiner Herrmann
Stefano Rivera
Stéphane Glondu
Steven Chamberlain
Tom Fitzhenry
Tomasz Buchert
Wookey
Ximin Luo

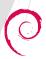

# Stay in touch

- Subscribe to the ReproducibleBuilds wiki pages.
- Mailing lists:
  - reproducible-builds@lists.alioth.debian.org
  - reproducible-commits@lists.alioth.debian.org
- Join #debian-reproducible on irc.oftc.net
  - regular team meetings planned, first scheduled for 2015-06-03 19:00 UTC
- Weekly reports

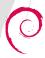

## Other distributions

- Fedora http://securityblog.redhat.com/2013/09/18/ reproducible-builds-for-fedora/
- OpenSUSE build-compare https://build.opensuse.org/package/show/openSUSE: Factory/build-compare
- NixOS http://lists.science.uu.nl/pipermail/nix-dev/2013-June/ 011357.html
- FreeBSD: https://wiki.freebsd.org/ReproducibleBuilds and https://wiki.freebsd.org/PortsReproducibleBuilds
- OpenWRT: http: //thread.gmane.org/gmane.comp.embedded.openwrt.devel/31080

# Reproducible Fedora?

- No known activity after the initial blog post.
- Fedora is leading developments for key components.
- Can we help reproducible Fedora?

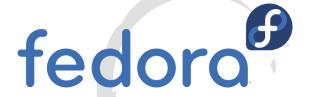

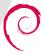

# You're involved in Fedora? FreeBSD? OpenWRT?

- Please talk to me.
- I'd be glad to help set up some continous testing, but it will need constant maintainers. Could this be you?

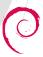

# SLES? OpenBSD? Firefox? LibreOffice?

- We hope reproducible builds will become the norm.
- Our documentation should be helpful to others.
- Come talk to us!

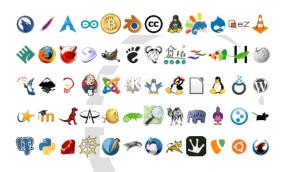

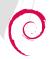

## **Future**

- Ready for the next Debian release (stretch)
- Reproducible installation media
- Reproducible live images (pure Debian, Grml, Tails)
- Reproducible cross-platform builds ("rebootstrap")
- Binary transparency logs: public log of all software releases

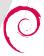

# Reminder

- This is just "research" at the moment. Debian ain't reproducible at all currently.
- However, we know now it is "theoretically possible".
   And we do have received lots of support. Personally I hope for much progress at and after DebConf15 in August 2015 in Heidelberg.

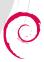

## **Thanks**

- Mike Perry and Seth Schoen for their 31C3 talk
- Profitbricks for sponsoring jenkins.debian.net
- Globalsign for sponsoring X.509 certificates
- Designers of Tango icons
- Everyone who helped!

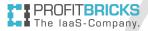

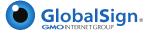

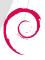

## **Thanks**

- Mike Perry and Seth Schoen for their 31C3 talk
- Profitbricks for sponsoring jenkins.debian.net
- Globalsign for sponsoring X.509 certificates
- Designers of Tango icons
- Everyone who helped!

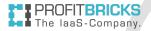

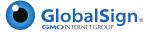

Very many thanks to: Lunar

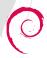

# Questions? Comments?

7

https://wiki.debian.org/ReproducibleBuilds https://reproducible.debian.net/ #debian-reproducible on OFTC

Holger B8BF 5413 7B09 D35C F026 FE9D 091A B856 069A AA1